#### **Séquence 5**

#### *Modéliser cinématiquement un ensemble mécanique Torseurs cinématiques*

### **Mise en bouche**

- 1) Donner la forme générale du torseur cinématique des liaisons suivantes (grandeurs caractéristiques, notations habituelles) sous forme vectorielle ou par composantes :
	- ponctuelle
	- pivot
	- linéaire rectiligne
	- rotule
	- pivot-glissant
	- linéaire annulaire
	- appui-plan
	- glissière
- 2) À quelle liaison correspond les formes de torseurs cinématiques suivantes, où les *X* sont des grandeurs éventuellement non nulles et indépendantes et *i* et *j* sont les deux solides en liaison. Préciser les caraxctéristiques géométriques des liaisons :

• 
$$
\{\overline{\gamma}_{i/j}\} = \begin{Bmatrix} \overrightarrow{0} \\ \overrightarrow{X} \overrightarrow{y} \end{Bmatrix}_{P}
$$
  
\n• 
$$
\{\gamma_{i/j}\} = \begin{Bmatrix} X \overrightarrow{x} + X \overrightarrow{z} \\ X \overrightarrow{y} + X \overrightarrow{z} \end{Bmatrix}_{P}
$$
  
\n• 
$$
\{\gamma_{i/j}\} = \begin{Bmatrix} X & 0 \\ X & 0 \\ X & 0 \end{Bmatrix}_{R(\overrightarrow{x}, \overrightarrow{y}, \overrightarrow{z})}
$$
  
\n• 
$$
\{\gamma_{i/j}\} = \begin{Bmatrix} 0 & X \\ X & 0 \\ 0 & X \end{Bmatrix}_{R(\overrightarrow{x}, \overrightarrow{y}, \overrightarrow{z})}
$$

- 3) Énoncer la formule de Varignon pour les torseurs cinématiques.
- 4) Rappeler les termes d'un torseur cinématique exprimé sous forme de composantes étant nuls par hypothèse dans le cas d'un mouvement plan de normale  $\vec{x}$ .

# **Entrée**

#### **Exercice 1 : Centre d'usinage 5 axes**

La structure d'un centre d'usinage 5 axes est donnée ci-contre.

Le schéma cinématique ci-dessous détaille la réalisation de la chaîne d'énergie de l'axe X (paramétrée par la variable *x*(*t*) ci-contre). Elle comprend :

- un transmetteur poulie courroie de rapport de transmission  $r$  ( $r$  < 1);
- un transmetteur vis/écrou (l'écrou est solidaire de S4) de pas *p* à droite.

On considère ici que la pièce à usiner S3 est fixe par rapport au bâti S0.

**Question 1** Faire le graphe de liaison associé aux ensembles : S3 (considéré comme le bâti), S4, courroie, axe du moteur et vis. La courroie sera représentée par un trait en pointillé sur le graphe.

**Question 2** Écrire les torseurs cinématiques des liaisons.

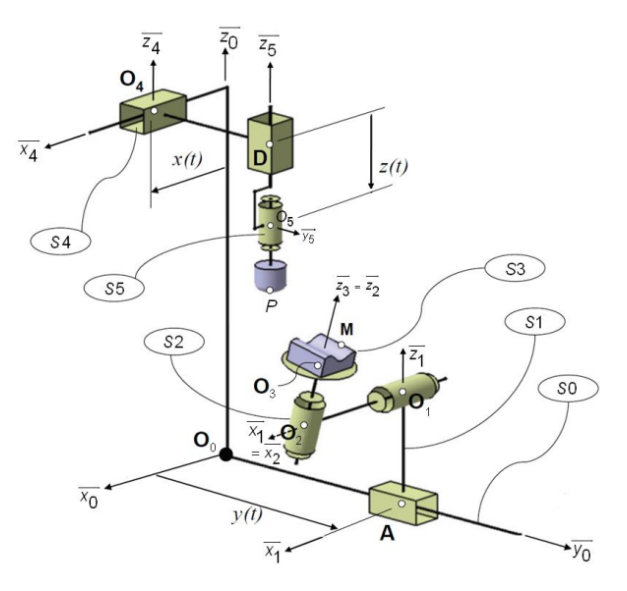

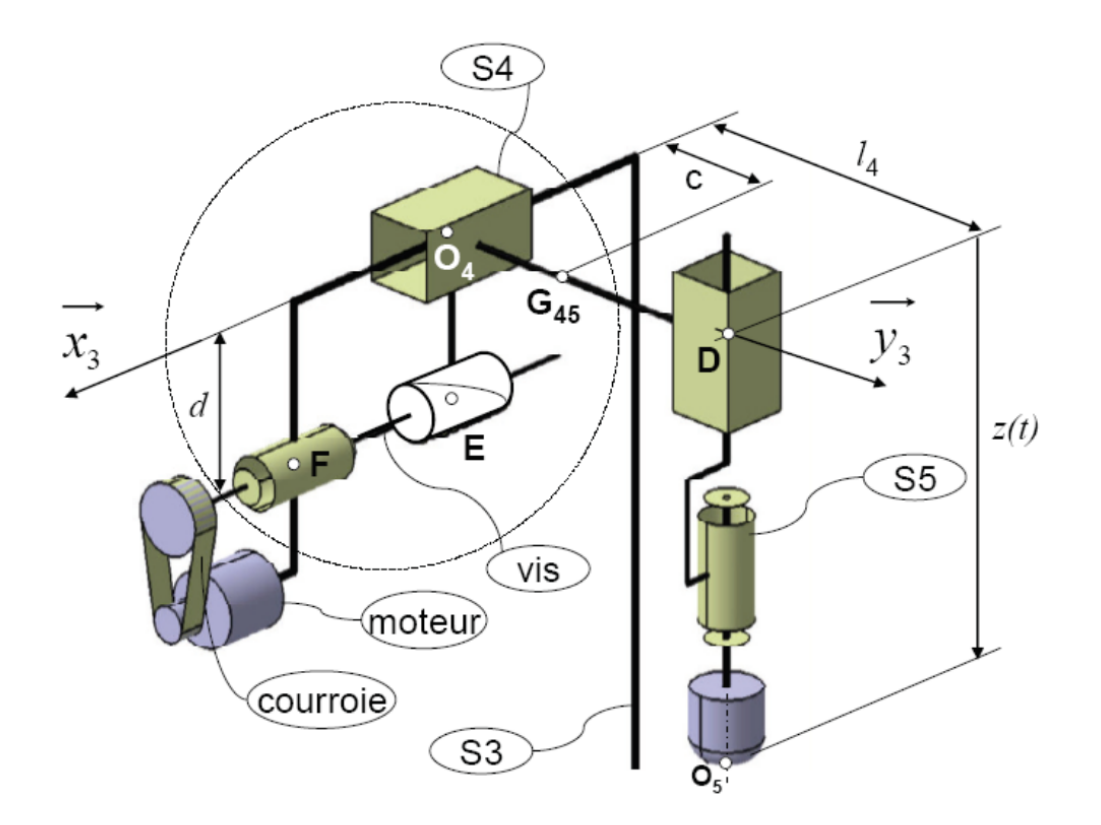

# **Plat**

### **Exercice 1 : Dispositif de réglage de l'incidence des pales d'hélicoptère**

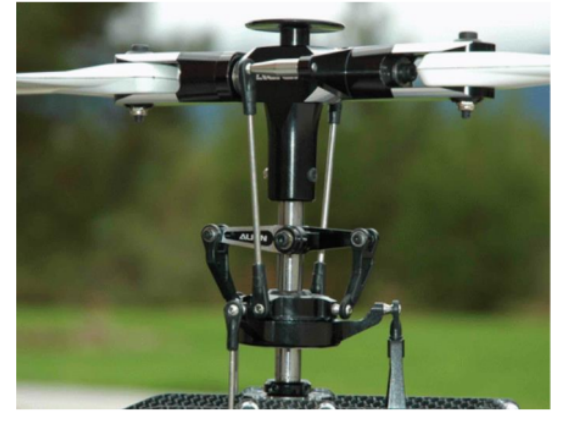

Un hélicoptère crée sa portance grâce au mouvement de rotation du rotor principal entraîné à l'aide de la turbine. Pour permettre à l'hélicoptère de se déplacer suivant les différentes directions, les pales prennent, suivant un axe radial, une incidence qui varie au cours de la rotation du rotor. Le dispositif qui transmet les consignes du pilote et qui permet d'imposer cette variation est le plateau cyclique dont l'orientation est fixée par l'intermédiaire de plusieurs vérins hydrauliques. La figure ci-contre présente le mécanisme complet. Sur ce schéma n'est pas représenté le mécanisme permettant l'entraînement en rotation suivant un axe vertical des solides 4, 5, 6 et 8 qui ne fera pas l'objet de l'étude.

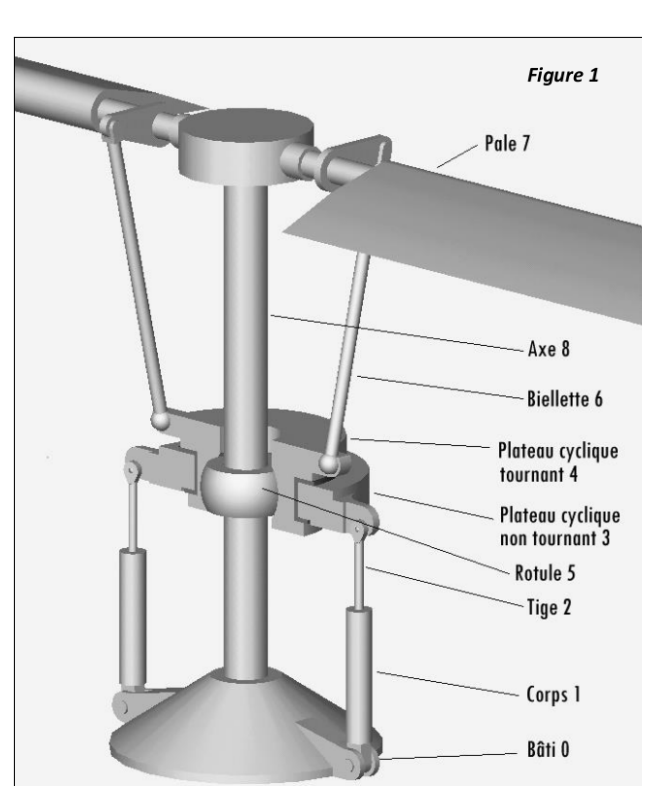

Les 3 figures ci-dessous présentent 3 configurations du dispositif de réglage de l'incidence des pales.

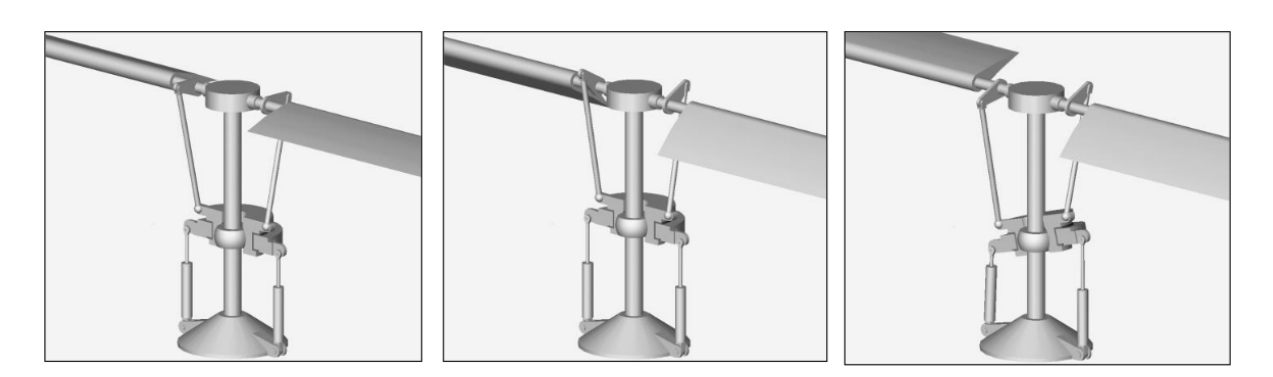

FIGURE *1 – Hélicoptère à l'arrêt : les pales sont en position horizontale donc avec une incidence nulle (à gauche).Hélicoptère en vol stationnaire : les pales présentent la même incidence (au milieu). Hélicoptère en déplacement : les pales ne présentent pas la même incidence (à droite)*

La modélisation de ce dispositif est la suivante :

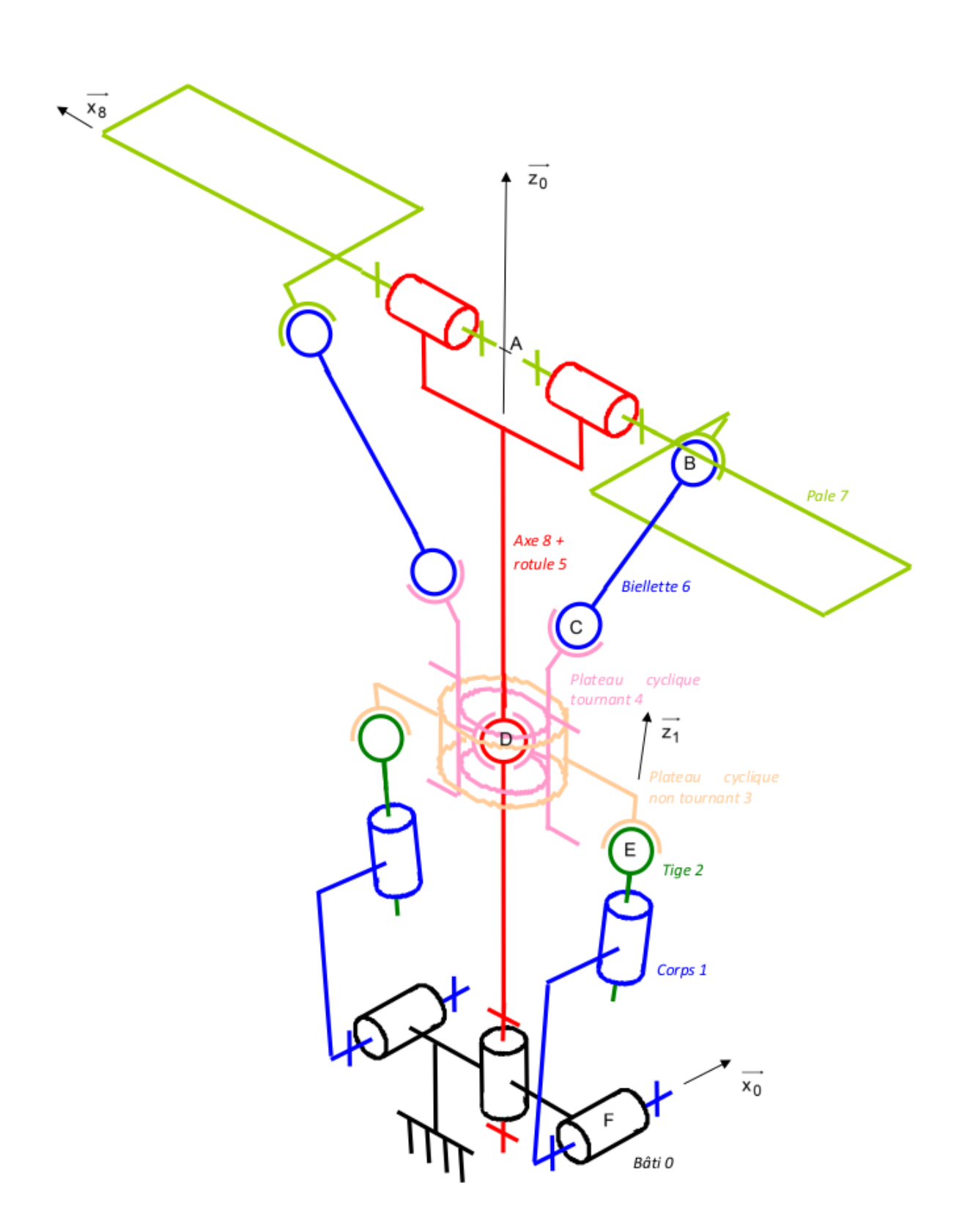

Le système présente une symétrie dans sa structure. Dans la suite, on se contentera de représenter que le côté droit du mécanisme.

**Question 1** Compléter le graphe des liaisons du mécanisme.

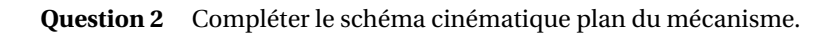

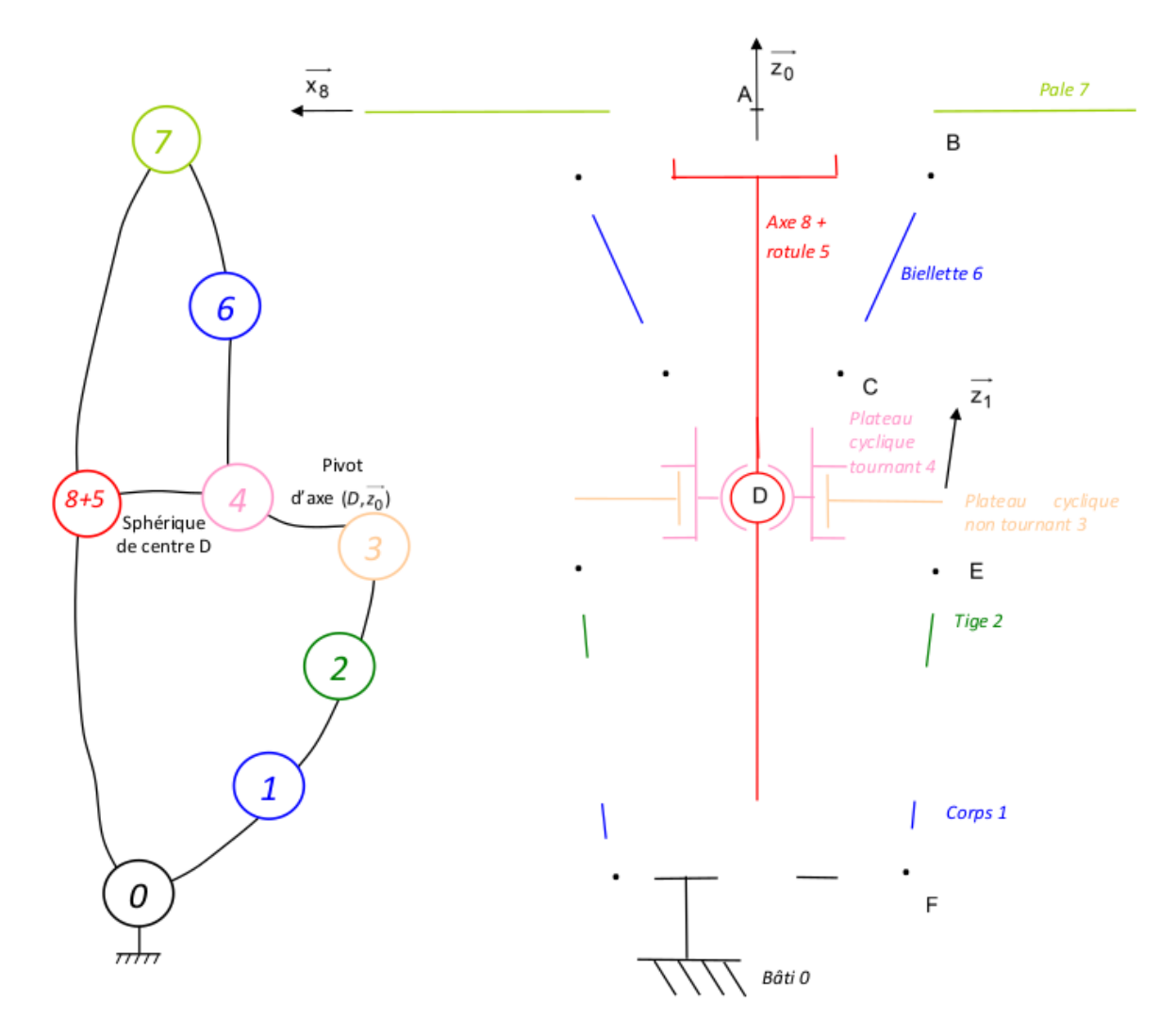

**Question 3** Écrire le torseur cinématique de chacune des liaisons du mécanisme.

## **Dessert**

#### **Exercice 1 : Simulateur de conduite**

Un simulateur est un dispositif dont la fonction principale est de reproduire le plus fidèlement possible le comportement d'un système de référence (réel). Le simulateur étudié ici est un simulateur de course automobile à deux degrés de liberté utilisé par des particuliers dans le domaine du loisir.

La cinématique retenue pour le simulateur est basée sur une structure articulée permettant deux degrés de liberté par l'intermédiaire de deux vérins linéaires asservis. On désigne par (3a) et (3b) les corps des vérins en liaison sphérique avec le châssis noté (0), (2a) et (2b) les tiges des vérins en liaison sphérique avec le siège noté (1), lui même en liaison avec le châssis. Les tiges des vérins sont en liaison glissière avec les corps des vérins. La liaison entre le siège et le châssis est réalisée par un joint de cardan (C) qui autorise deux rotations (selon les axes (*O*,  $\vec{x}_0$ ) et  $(O, \vec{y}_0)$ .

Le graphe des liaisons synthétise les modèles de liaisons utilisés pour cette structure. Ce graphe fait référence aux points et axes définis sur l'épure du schéma cinématique donné figure [1.](#page-5-0)

<span id="page-5-0"></span>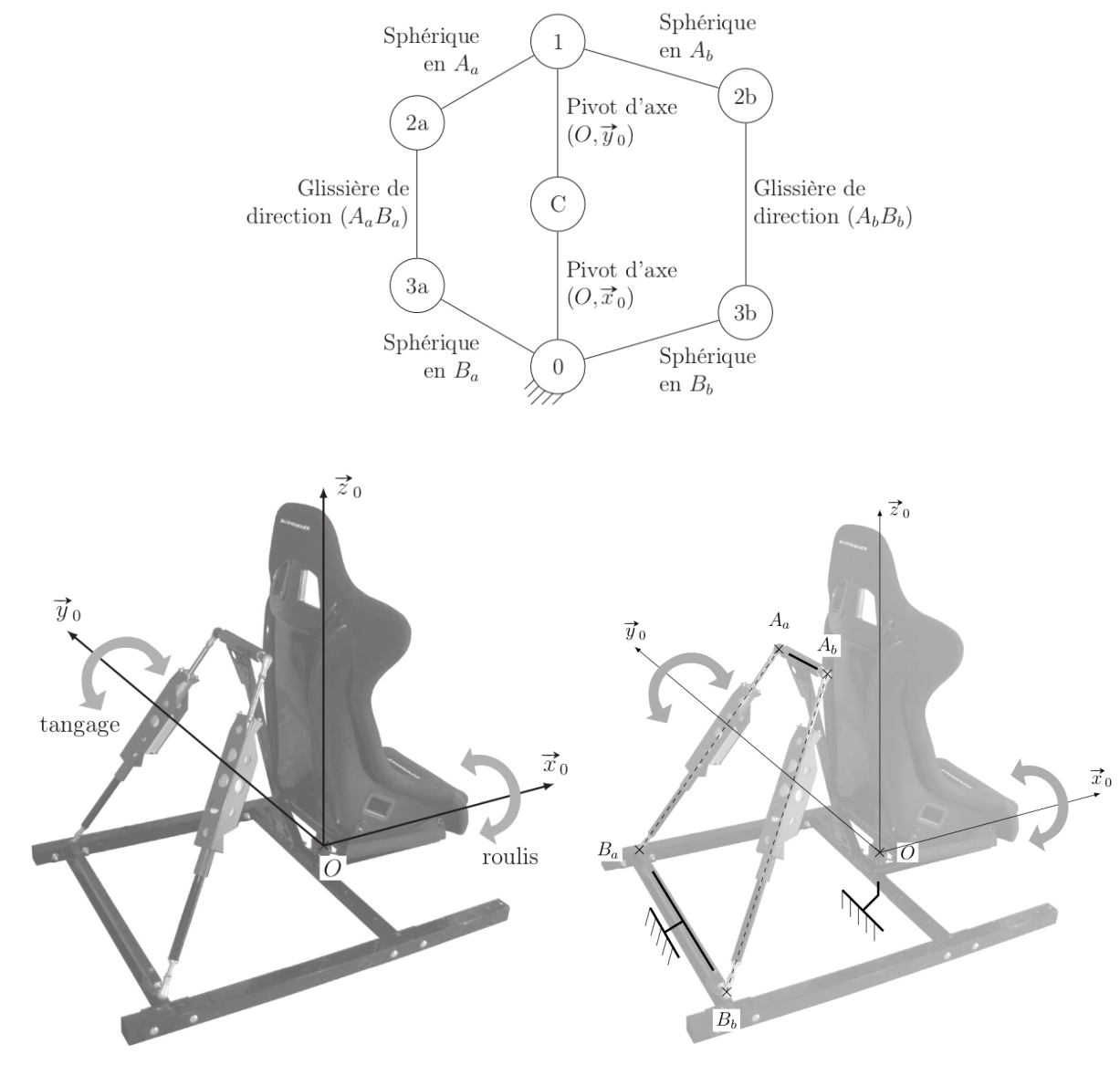

FIGURE *1*

**Question 1** A l'aide du graphe des liaisons, compléter le schéma cinématique en perspective de la figure [1](#page-5-0) en respectant les axes et points proposés.